### **UP504 (Prof. Scott Campbell) Winter 2008 Regression Example using SPSS (v. 16 for Mac)**

Research Question: What influences country-level fertility rates? (unit of analysis: country)

### **Data: World95.sav located in the SPSS directory**

(n = 109 countries, but incomplete data  $\rightarrow$  missing cases)

### **SPSS: Analyze > Descriptive Statistics > Descriptives**

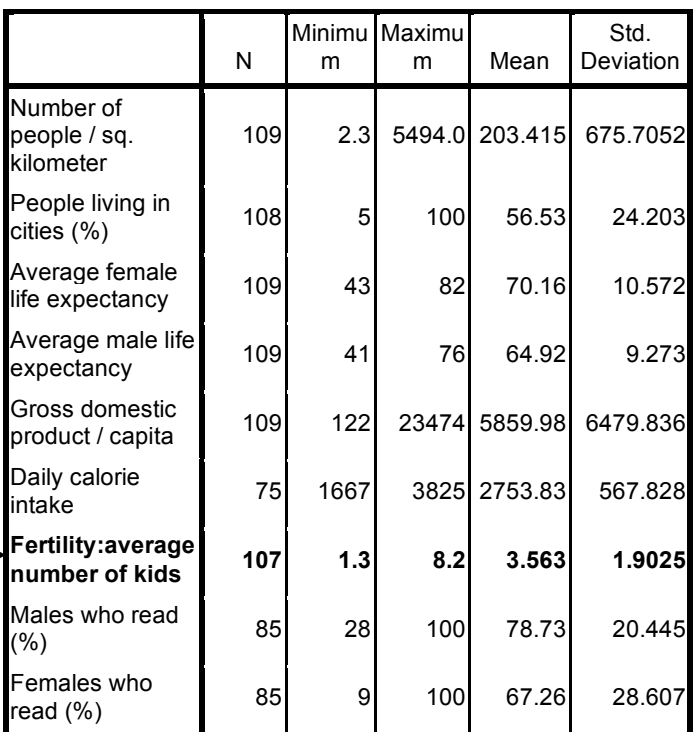

## **Descriptive Statistics**

**The Dependent Variable:** Fertility. (Our goal is to explain the variation in this variable, i.e., why some countries have high fertility, and others low fertility).

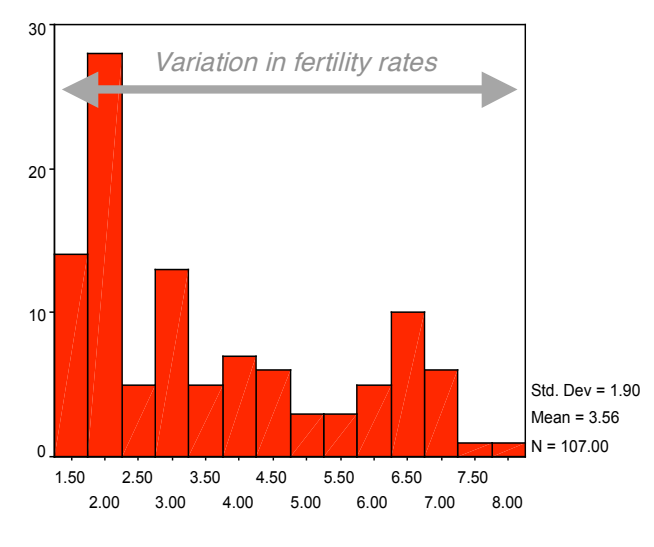

#### **Some possible independent (explanatory) variables: SPSS: Graphs > Histogram**

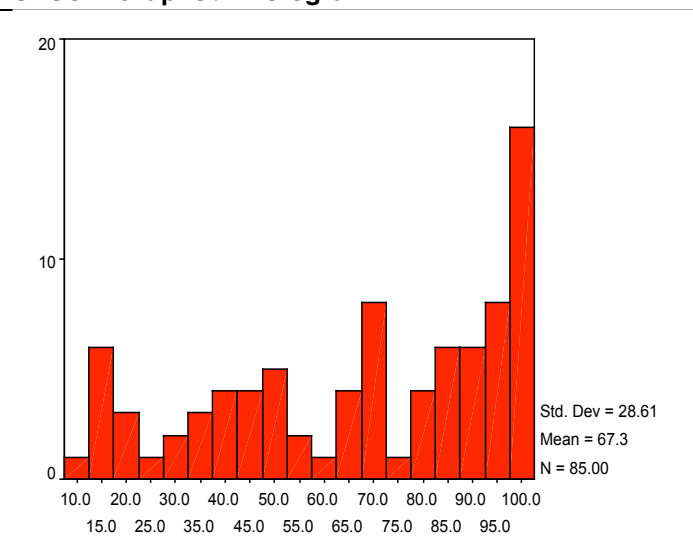

Females who read (%)

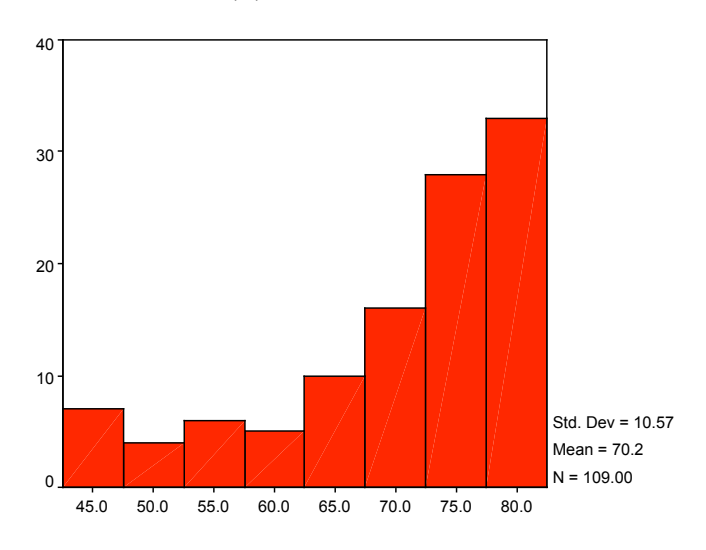

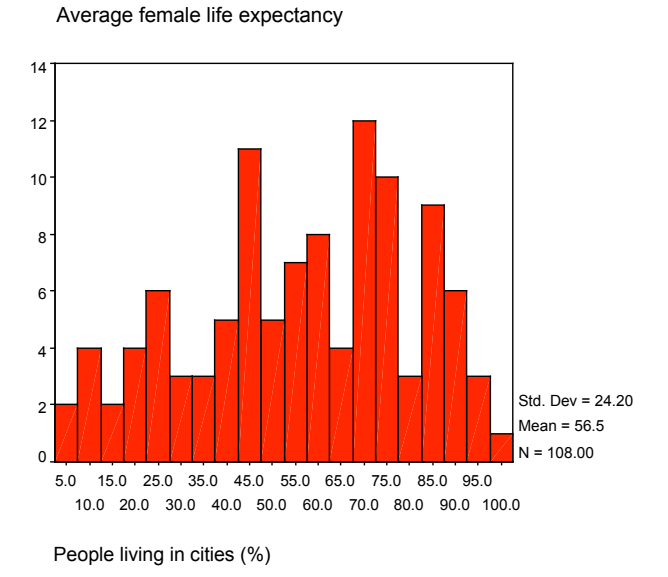

Fertility: average number of kids

# **Question:** *What influences the fertility rates (average number of kids)?*

1. One might hypothesize that fertility is related to urbanization and the "demographic transition": as the population shifts from rural to urban areas, fertility goes down. Indeed, the scatterplot shows such a relationship (below)

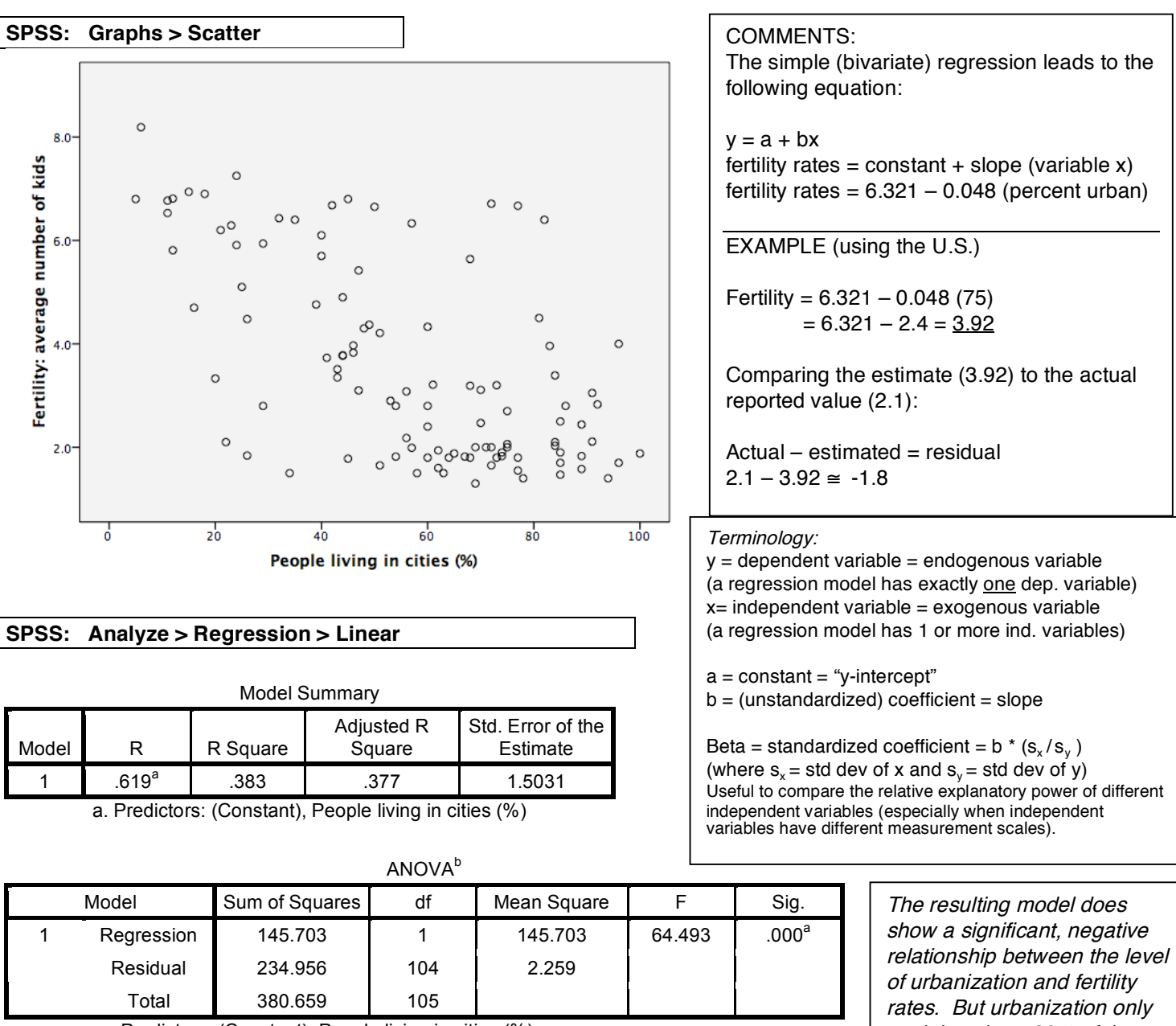

a. Predictors: (Constant), People living in cities (%)

b. Dependent Variable: Fertility: average number of kids

Coefficients<sup>a</sup>

explains about 38% of the variation in fertility (see the R- Square).

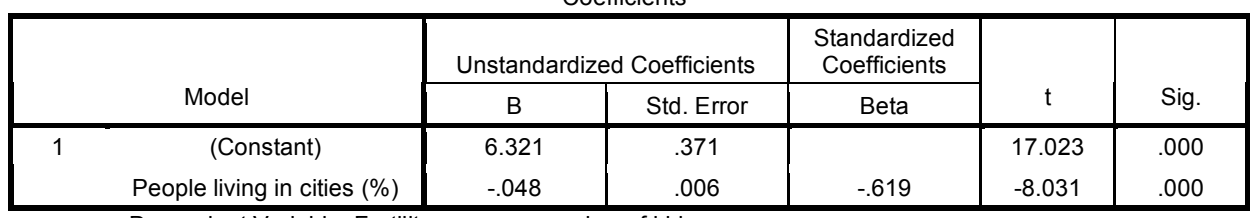

a. Dependent Variable: Fertility: average number of kids

The goal of Ordinary Least Squares (OLS): find the best fitting equation that links the independent variables with the dependent variable (i.e., to minimize the error of prediction). How is this error minimized? A simple approach is to minimize the **sum of squares** (i.e., "least squares") of the vertical distances between the estimate line (estimate) and the actual value of y. (This is SSE - the sum of the square of errors). There are other methods (and advantages of each): weighted least squares (WLS), 2-Stage Least Squares (2SLS), etc. So: OLS is a method that estimates an equation for the regression line by minimizing the sum of the square of differences between the actual value of each case and its predicted value.

## **NEXT STEP: MULTIPLE REGRESSION**

Multiple regression allows us to control for other variables as well, and therefore see, simultaneously, the relative influence of several variables on fertility (the dependent variable). It also may increase the amount of variation in the dependent variable (fertility) that is explained by the model (e.g., R-Square).

**Explained variation**: "regression" [we want to maximize this…]

**Unexplained variation**: "residual" […which will in turn lower this]

**Strategy One:** the shotgun approach, or throw everything into the regression model and see what happens (NOT recommended). We just do it to show the mess it makes…

Why? The resulting R-Square is high (.969), and the Fscore (38.348) is significant, but the independent variables are NOT statistically significant (some because they are not highly correlated with fertility, and others because of multicollinearity). As a result, you CANNOT judge the quality of a regression model simply based on the level of the R-Square. (Instead, a model as a whole should always be statistically significant (see the F Score), and each individual independent variable should be statistically significant (see the t-scores).

Model Summary

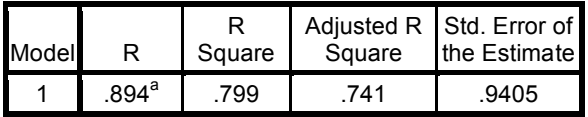

a. Predictors: (Constant), Tropical, cropgrow, catholic, Africa, OECD, People living in cities (%), Males who read (%), Daily calorie intake, Average male life expectancy, Gross domestic product / capita, People who read (%), Females who read (%), Average female life expectancy

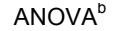

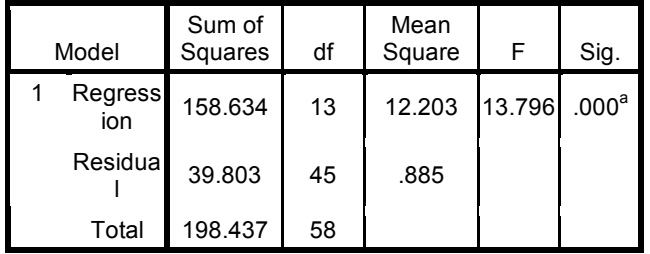

a. Predictors: (Constant), Tropical, cropgrow, catholic, Africa, OECD, People living in cities (%), Males who read (%), Daily calorie intake, Average male life expectancy, Gross domestic product / capita, People who read (%), Females who read (%), Average female life expectancy

b. Dependent Variable: Fertility: average number of kids

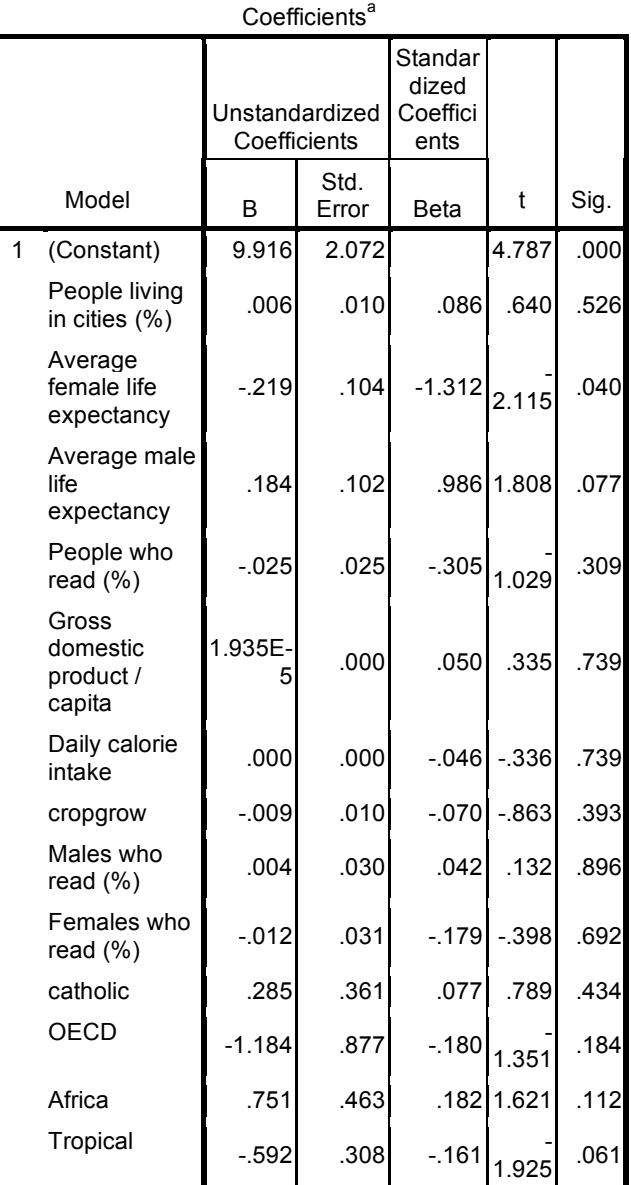

a. Dependent Variable: Fertility: average number of kids

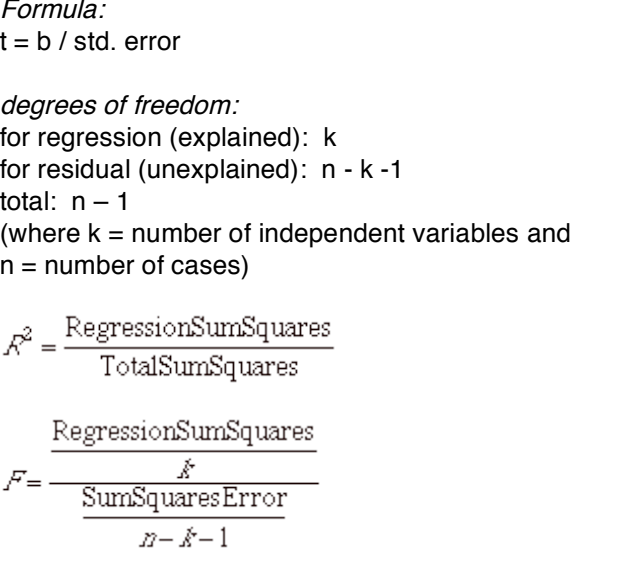

#### **Strategy Two:**

So, let's take all those insignificant variables out of the equation and start over. Before you just throw in a bunch of variables into a regression analysis, sit down and build a hypothetical model that makes theoretical sense. For example, one might expect that fertility is related to urbanization, life expectancy, literacy (as a proxy of education levels), wealth, diet, and religion. (There are certainly other factors, but many are not in this data set.)

Then, you might look at a correlation matrix of selected variables. Focus on how each is correlated with fertility.

#### **SPSS: Analyze > Correlate > Bivariate**

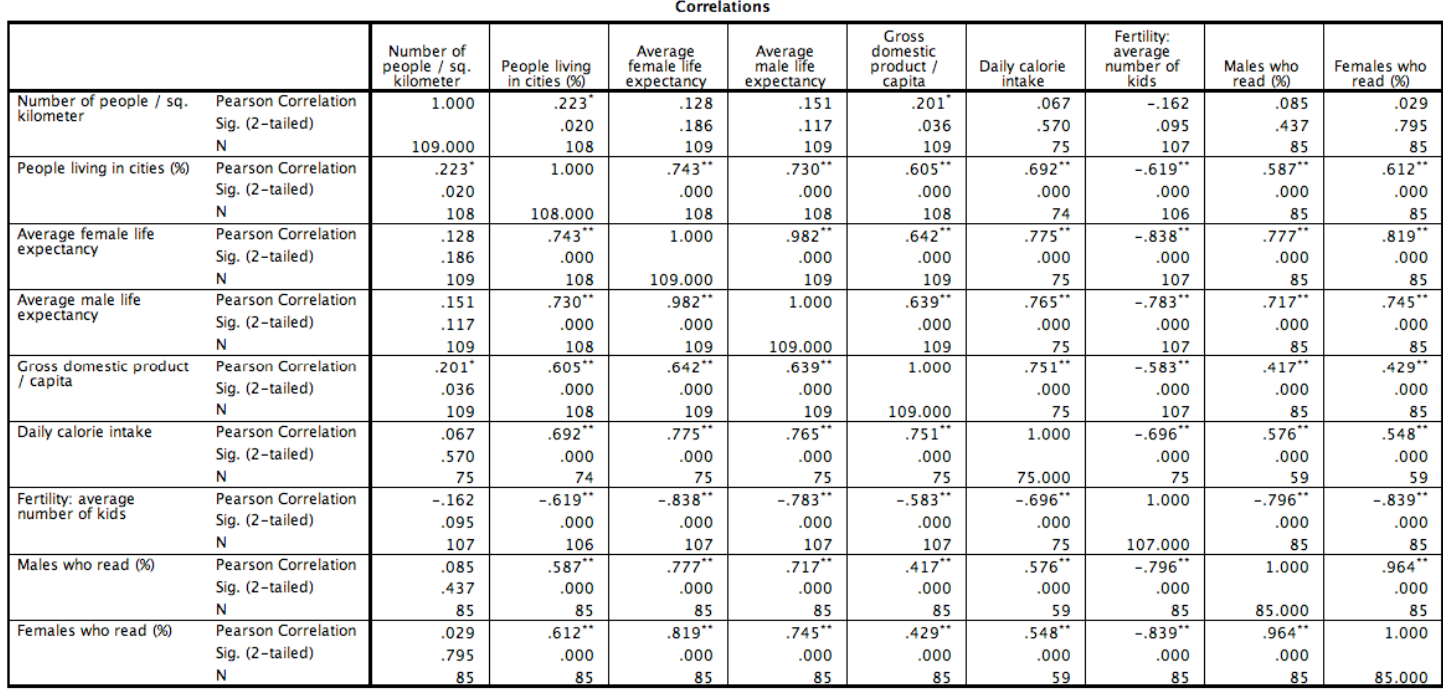

\*. Correlation is significant at the 0.05 level (2-tailed).

\*\*. Correlation is significant at the 0.01 level (2-tailed).

The strongest correlations with fertility seem to be female literacy rates and female life expectancies. We can run scatterplots to see this visually (and also check to see if any relationships are nonlinear, thus requiring nonlinear transformations, e.g., taking the log of the variable).

![](_page_3_Figure_8.jpeg)

![](_page_3_Figure_9.jpeg)

Average female life expectancy

**SPSS: Analyze > Regression > Linear** (using the optional method "forward" to enter the variables one at a time. The default is "Enter", which enters all simultaneously. The benefit of "forward" here is simply to see the incremental (intermediate) change in the model from one to two independent variables.

![](_page_4_Picture_1019.jpeg)

Variables Entered/Removed<sup>a</sup>

a. Dependent Variable: Fertility: average number of kids

Model Summary

![](_page_4_Picture_1020.jpeg)

a. Predictors: (Constant), Females who read (%)

b. Predictors: (Constant), Females who read (%), Average female life expectancy

Our R-Square is now up to .755 (that is, over 75% of the variation of fertility explained by the two variables). Note that only 85 cases (out of the 109 countries in the data set) used in the model (since there are missing values). The F-score is significant. Importantly, the t scores for each independent variable significant (at the .000 level). Be sure to be able to write the regression equation from the slope and intercept values (see the coefficients table) and therefore know how to predict fertility based on the independent variables.

Note on statistical significance:

You want a high "F" score (stat. significance of the entire model) and high (absolute values of) t scores (stat. significance of each independent variable).

Remember: a high  $F \rightarrow$  low p-value  $\rightarrow$  high stat. significance

A **low**  $F \rightarrow$  high p-value  $\rightarrow$  low stat. significance.

![](_page_4_Picture_1021.jpeg)

These are the p-values, i.e., the probability of getting this pattern in the sample data were there no relationship in the population as a whole. If less than 0.05 (5%), then we assume that the pattern is too unlikely to have occurred due simply to

random variation.

a. Predictors: (Constant), Females who read (%)

b. Predictors: (Constant), Females who read (%), Average female life expectancy

c. Dependent Variable: Fertility: average number of kids

![](_page_4_Picture_1022.jpeg)

a. Dependent Variable: Fertility: average number of kids

### **Standardized Residuals** (click on "statistics" within the regression dialogue window)

You can either list ALL cases (useful but LONG), or just the big outliers (here I defined by the residual – i.e., the gap between the predicted value and the actual value – being at least 2+ std. deviations). I also added "case labels" (country name) so that I knew which countries were outliers. Examining outliers can be useful to build a better model: look for systematic patterns. Here I see that the model overestimated fertility in China, and the Central African Republic, and underestimated fertility in several mid-eastern countries (Iraq, Jordan, Saudi Arabia, Syria).

![](_page_5_Picture_1074.jpeg)

a. Dependent Variable: Fertility: average number of kids

#### **NOTE on "Stepwise regression" (one method of entering variables into the model)**

Stepwise enters variables, one step at a time, into the model as long as their partial correlation is significant at the .05 level. It can be useful as an initial exploratory tool, it quickly allows one to see which variables contain unique explanatory power, and how partial correlations change when other variables are entered into the model. However, there are numerous potential downsides (including problematic R-square and statistical significance). Many scholars discourage the use of stepwise, and emphasize the importance of building models based on reasoned theories rather than computerized data hunting for patterns (i.e., stepwise). Advice for the assignment: stick to the "enter" method.

#### **A few final thoughts on regression:**

See also: http://www-personal.umich.edu/~sdcamp/up504/module+regression.html

Why might an R-Square be less than 1.00?

underdetermined model (need more variables)

nonlinear relationships

measurement error

sampling error

not fully predictable/explainable even with all data available; there is a certain amount of unexplainable chaos/static/randomness in the universe.

the unit of analysis is too aggregated (e.g., if you are predicting mean housing values for a city -- you might get better results with predicting individual housing prices, or neighborhood housing prices).

#### Is an R-Square <sup>&</sup>lt; 1.00 Good or bad?

This is both a statistical and a philosophical question. It is quite rare, especially in the social sciences, to get an R-square that is really high (e.g., 98%). The goal is NOT to get the highest R-square per se. Instead, the goal is to develop a model that is both statistically and theoretically sound, creating the best fit with existing data.

#### What is needed to run <sup>a</sup> regression

One interval scale dependent variable At least one interval scale independent variable (plus perhaps some dummy – dichotomous – variables coded 0,1) enough cases to be statistically significant an understanding of the requirements of regression so that you don't violate some basic statistical rules.

Regression assumptions include: linear relationship error terms have a constant variance no or only a few outliers error terms normally distributed error terms independent little multicollinearity (independent variables that are highly correlated)